## **LABORATORIO DI MATEMATICA L'ECONOMIA E LE FUNZIONI DI UNA VARIABILE CON EXCEL**

## **Esercitazioni**

 **Dopo aver letto il testo del problema, svolgi sul quaderno una analisi completa per trovare la soluzione nel caso generale. Prevedi i casi limite e quelli in cui la soluzione non esiste. Entra, poi, in ambiente Excel e costruisci un foglio elettronico che traduce le conclusioni dell'analisi.**

**Nel foglio inserisci delle tabelle che rappresentano la situazione del problema e dalle quali devi ricavare dei grafici. Prova il foglio nei casi proposti.**

**1**

**2**

**1** Dopo aver controllato che le funzioni  $d(p) = \frac{a}{p+b} + c$  e  $h(p) = m_h \cdot p + q_h$  sono adatte, rispettiva mente, per rappresentare una funzione della domanda e una funzione dell'offerta, trova il prezzo di equilibrio e il corrispondente valore della domanda e dell'offerta.

I casi proposti

• 
$$
d(p) = \frac{50}{2p+4} + 25;
$$
  $h(p) = 3p + 12.$  [ $p = 5,45165$ ;  $d(p) = h(p) = 28,355$ ]  
\n•  $d(p) = \frac{4000}{p+20} - 50;$   $h(p) = \frac{1}{4}p + 10.$  [ $0 < p < 60$ ;  $p = 37,6305$ ;  $d(p) = h(p) = 19,4076$ ]  
\n•  $d(p) = \frac{400}{p+20} - 200;$   $h(p) = p + 70.$  [il punto d'equilibrio non esiste]

Dopo aver controllato che la funzione  $d(p) = a \cdot p^2 + b \cdot p + c$  può essere utilizzata come funzione della domanda, trova il coefficiente di elasticità quando il prezzo varia da  $p_1$  a  $p_2$  e il coefficiente di elasticità puntuale quando il prezzo vale p.

I casi proposti

•  $d(p) = -0.2p^2 + 500$ ;  $p_1 = 18$ ;  $p_2 = 20$ ;  $p = 20$ .  $[\varepsilon_{1,2} = -0.314338; \varepsilon = -0.380952]$ <br>
•  $d(p) = -0.2p^2 + 500$ ;  $p_1 = 39$ ;  $p_2 = 40$ ;  $p = 40$ .  $[\varepsilon_{1,2} = -3.14709; \varepsilon = -3.55556]$ <br>
•  $d(p) = -p^2 + 500$ ;  $p_1 = 58$ ;  $p_2 = 60$ •  $d(p) = -0.2p^2 + 500$ ;  $p_1 = 39$ ;  $p_2 = 40$ ;  $p = 40$ .  $\lbrack \varepsilon_{1,2} = -3.14709$ ;  $\varepsilon = -3.55556$ •  $d(p) = -p^2 + 500;$   $p_1 = 58;$   $p_2 = 60;$   $p = 60.$ [i prezzi indicati non hanno significato economico]

**3** Dati la funzione della domanda del tipo  $d(p) = \frac{q}{p+b} + c$  e un prezzo p, determina il coefficiente di elasti cità puntuale e il tipo della domanda (rigida; elastica; anelastica). I casi proposti **3**

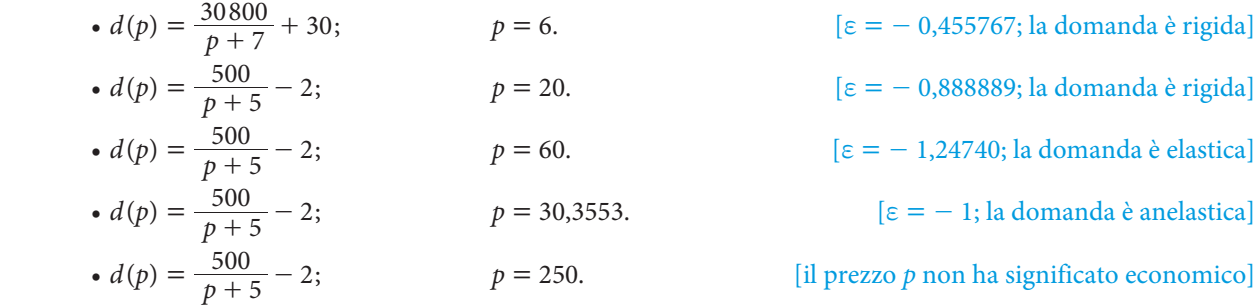

Questo file è una estensione online dei corsi di matematica di Massimo Bergamini, Anna Trifone e Graziella Barozzi

Dati la funzione della domanda del tipo  $d(p) = a \cdot e^{-bp}$  (l'operatore di Excel per ottenere i valori della funzione esponenziale è  $EXP()$ ) e un prezzo p, determina il coefficiente di elasticità puntuale e il tipo della domanda. **4**

I casi proposti

•  $d(p) = 100 \cdot e$  $= 100 \cdot e^{-\frac{p}{1000}}$  $p = 500.$   $[\epsilon = -0.5; \text{ la domanda è rigida}]$ •  $d(p) = 100 \cdot e$  $= 100 \cdot e^{-\frac{p}{1000}}$  $p = 1000.$  [ $\varepsilon = -1$ ; la domanda è anelastica] •  $d(p) = 100 \cdot e$  $= 100 \cdot e^{-\frac{p}{1000}}$  $p = 1500.$   $[\epsilon = -1, 4; \text{ la domanda è elastica}]$ 

**5**

- Dopo aver controllato che la funzione  $d(p) = a \cdot p^2 + b \cdot p + c$  può essere utilizzata come funzione della domanda, trova per quale valore del prezzo p il coefficiente di elasticità puntuale vale  $\varepsilon$ . I casi proposti
- $d(p) = -\frac{1}{10}p^2 + 640;$   $\varepsilon = -3.$  [p = 61,9677] •  $d(p) = -\frac{1}{10}p^2 + 640;$  $\epsilon = -0.5.$  [p = 35,777]
- $d(p) = -\frac{1}{10}p^2 + 640;$   $\varepsilon = -1.$  [p = 46,188]
- Un'azienda sostiene costi fissi di c euro, costi variabili di b euro per ogni unità prodotta e di a per le unità prodotte al quadrato. Dopo aver controllato che i costi hanno significato economico, determina il costo totale medio, il costo variabile medio, il costo fisso medio corrispondenti a una quantità q prodotta. I casi proposti **6**

\n- $$
c = 50
$$
;  $b = 10$ ;  $a = 0.5$ ;  $q = 40$ .
\n- $c = -50$ ;  $b = 10$ ;  $a = 0.5$ ;  $q = 50$ .
\n- $c = 50$ ;  $b = -10$ ;  $a = -0.5$ ;  $q = 50$ .
\n- $c = 50$ ;  $b = -10$ ;  $a = -0.5$ ;  $q = 50$ .
\n
\n[Ca function of the equation is given by the equation of the formula:

\n\n- $[Q \geq 0; (591,608; 110,657)]$
\n- $[Q \geq 0; (591,608; 110,657)]$
\n

In regime di concorrenza perfetta, i costi che un'azienda sostiene sono dati dalla funzione:  $c(q) = a \cdot q^2 + q^2$  $+ b \cdot q + c$ . Dopo aver determinato che la funzione costo è ammissibile economicamente, determina il minimo del costo medio. **7**

I casi proposti

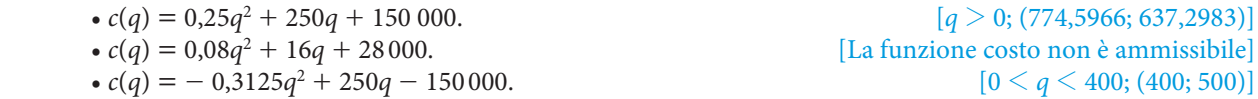

In un mercato monopolistico la funzione del costo è  $c(q) = a \cdot q + b$ . Il prezzo unitario di vendita di un articolo è  $p(q) = m \cdot q + n$ . Dopo aver controllato che le funzioni  $c(q)$  e  $p(q)$  hanno significato economico, determina i limiti di produzione per non essere in perdita e la quantità che si deve produrre per ottenere il massimo del profitto. **8**

I casi proposti

- $c(q) = 3q + 800;$   $p(q) = -\frac{1}{50}q + 10.$ [per qualsiasi produzione non si ha profitto] •  $c(q) = 3q - 300;$   $p(q) = -\frac{1}{50}q + 10.$  [la funzione  $c(q)$  non è adatta per rappresentare il costo]
	- $c(q) = 3q + 300;$   $p(q) = -\frac{1}{50}q + 10.$  $[50 \leq q \leq 300; q = 175; U(175) = 312,5]$